# shaders.xr compiler/decompiler (shaders.xr cdc)

Материал из xrWiki

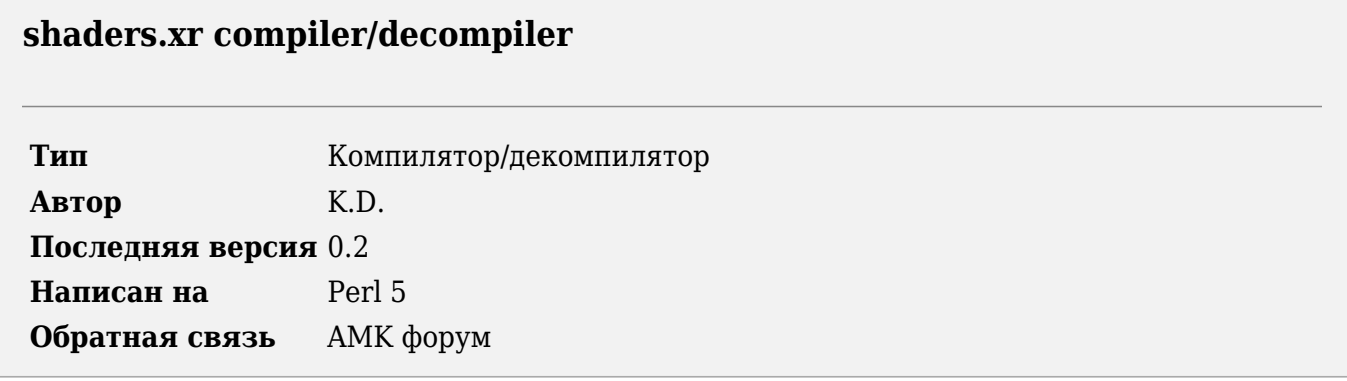

Утилита предназначена для распаковки в текстовый или бинарный формат и запаковки файла shaders.xr

## **Установка**

- 1. Установите ActivePerl.
- 2. Распакуйте архив со скриптом в нужную папку.
- 3. Скопируйте библиотеку модулей stkutils в папку с библиотеками Perl (например,
- C:\Perl\lib) или в папку со скриптом.

### Использование

Декомпиляция:

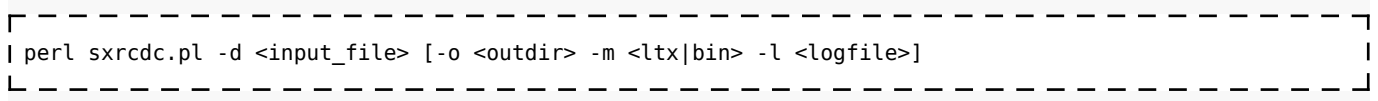

- - d <input file> входной файл (shaders.xr)
- $\bullet$  -0 < outdir >  $-$  папка, куда сохранять шейдеры

Компиляция:

```
| perl sxrcdc.pl -c <input dir> [-o <outfile> -mode <ltx|bin> -l <logfile>]
```
- $-c$  <input dir> папка, где лежат шейдеры
- - о <outfile> выходной файл

Обшие опции:

- $\blacksquare$  -m <ltx|bin> режим декомпиляции. bin разбивать на бинарные файлы, ltx полная декомпиляция.
- -l <logfile> файл лога

# **История версий**

### **0.2**

■ полный рефакторинг кода

#### **0.1**

■ начальный релиз

Источник — [«https://xray](https://xray-engine.org/index.php?title=shaders.xr_compiler/decompiler_(shaders.xr_cdc)&oldid=1222)[engine.org/index.php?title=shaders.xr\\_compiler/decompiler\\_\(shaders.xr\\_cdc\)&oldid=1222»](https://xray-engine.org/index.php?title=shaders.xr_compiler/decompiler_(shaders.xr_cdc)&oldid=1222)

[Категория:](http://xray-engine.org/index.php?title=%D0%A1%D0%BB%D1%83%D0%B6%D0%B5%D0%B1%D0%BD%D0%B0%D1%8F:%D0%9A%D0%B0%D1%82%D0%B5%D0%B3%D0%BE%D1%80%D0%B8%D0%B8)

[Perl](http://xray-engine.org/index.php?title=%D0%9A%D0%B0%D1%82%D0%B5%D0%B3%D0%BE%D1%80%D0%B8%D1%8F:Perl)

- Страница изменена 9 февраля 2024 в 01:47.
- К этой странице обращались 5393 раза.
- Содержимое доступно по лицензии [GNU Free Documentation License 1.3 или более поздняя](http://xray-engine.org/index.php?title=License) (если не указано иное).

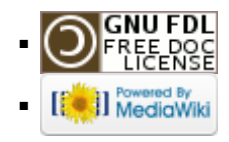